## **MESSTRONIC-MÖRNER EDV-Abrechnungen / Wärmemessdienst**

**zurück an:**

MESSTRONIC-MÖRNER EDV-Abrechnungen / Wärmemessdienst Siemensstr. 18 61267 Neu-Anspach

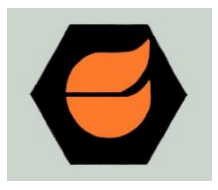

Siemensstr. 18, 61267 Neu-Anspach E-Mail: info@messtronic-moerner.de Telefax: 06081 96513-29

## Absender

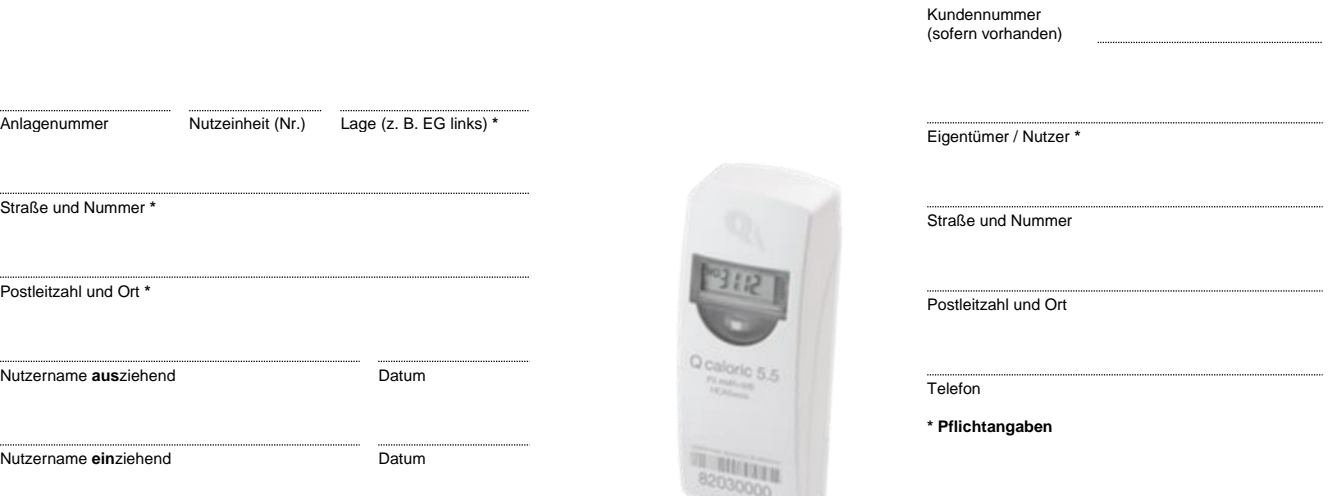

**So einfach erfolgt die Ablesung Ihrer Heizkostenverteiler (HKV):**

**Spalte 1** Raumbezeichnung (KÜ, BAD, SCHLAF, etc.) **Spalte 4** Stichtagsdatum

**Spalte 3** Aktueller Verbrauch (Wert ohne M) 00147 **Spalte 6** Checkzahl (Wert mit C)

Achtung Spalte 3 – 6! Die Anzeige im Geräte-Display wechselt fortlaufend!

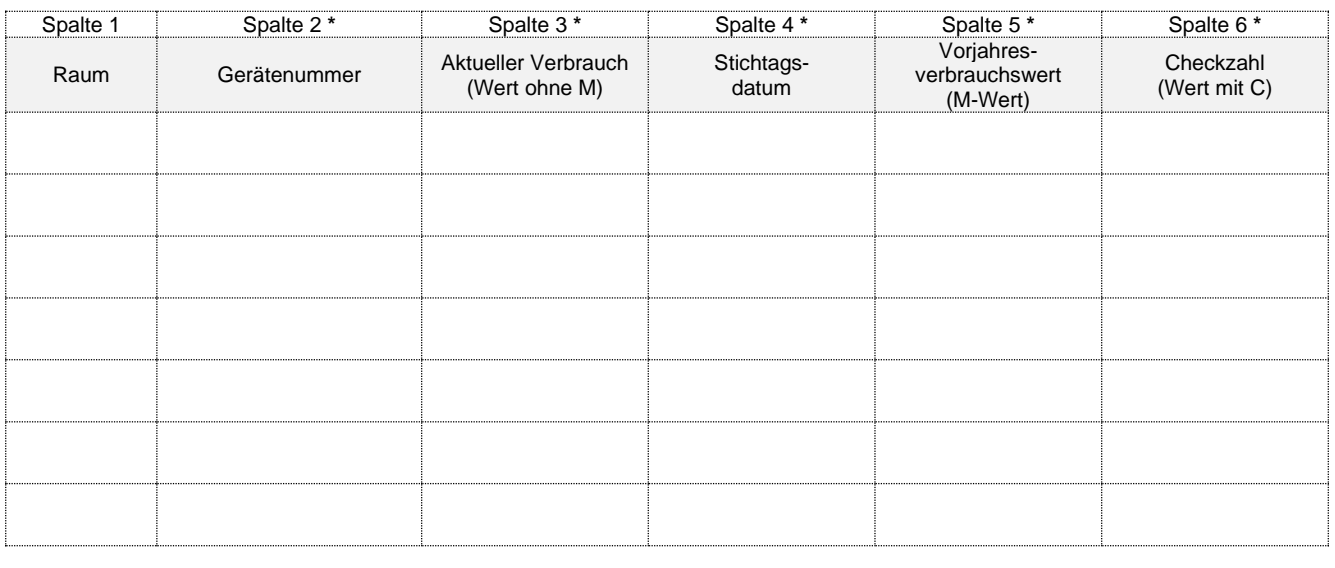

Ablesedatum **\*** Unterschrift Ableser **With Unterschrift Nutzer** Unterschrift Nutzer

/Zwischenablesung MM Formular

31.12 M 00509 **Spalte 2** Zählernummer = Gerätenummer **Spalte 5** Vorjahresverbrauch (M-Wert) C0565

## **MESSTRONIC-MÖRNER EDV-Abrechnungen / Wärmemessdienst**

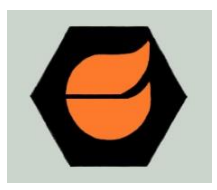

Siemensstr. 18, 61267 Neu-Anspach

E-Mail: info@messtronic-moerner.de Telefax: 06081 96513-29 Absender Kundennummer (sofern vorhanden) Eigentümer / Nutzer Straße und Nummer Postleitzahl und Ort Telefon **\* Pflichtangaben** Anlagenummer Nutzeinheit (Nr.) Lage (z. B. EG links) **\*** Straße und Nummer **\*** Postleitzahl und Ort **\*** Nutzername **aus**ziehend Datum Nutzername **ein**ziehend Datum MESSTRONIC-MÖRNER EDV-Abrechnungen / Wärmemessdienst Siemensstr. 18 61267 Neu-Anspach

**So einfach erfolgt die Ablesung Ihrer Wasserzähler/Wärmemengenzähler:**

**Spalte 1** Raumbezeichnung (KÜ, BAD, SCHLAF, etc.) **Spalte 4** Aktueller Verbrauch

**Spalte 2** Zählernummer = Gerätenummer **Spalte 5** Vorjahresverbrauch (M-Wert)

**Spalte 3** Typ KWZ - Kaltwasserzähler

**zurück an:**

WWZ - Warmwasserzähler WMZ - Wärmemengenzähler

Wichtig! Bitte bei Ablesung der Wasserzähler den Verbrauchswert **mit Komma eintragen: z. B. 0,003 m³**. Bei Ablesung der Wärmemengenzähler unbedingt die Geräteleistung eintragen: **kWh** oder **MWh**.

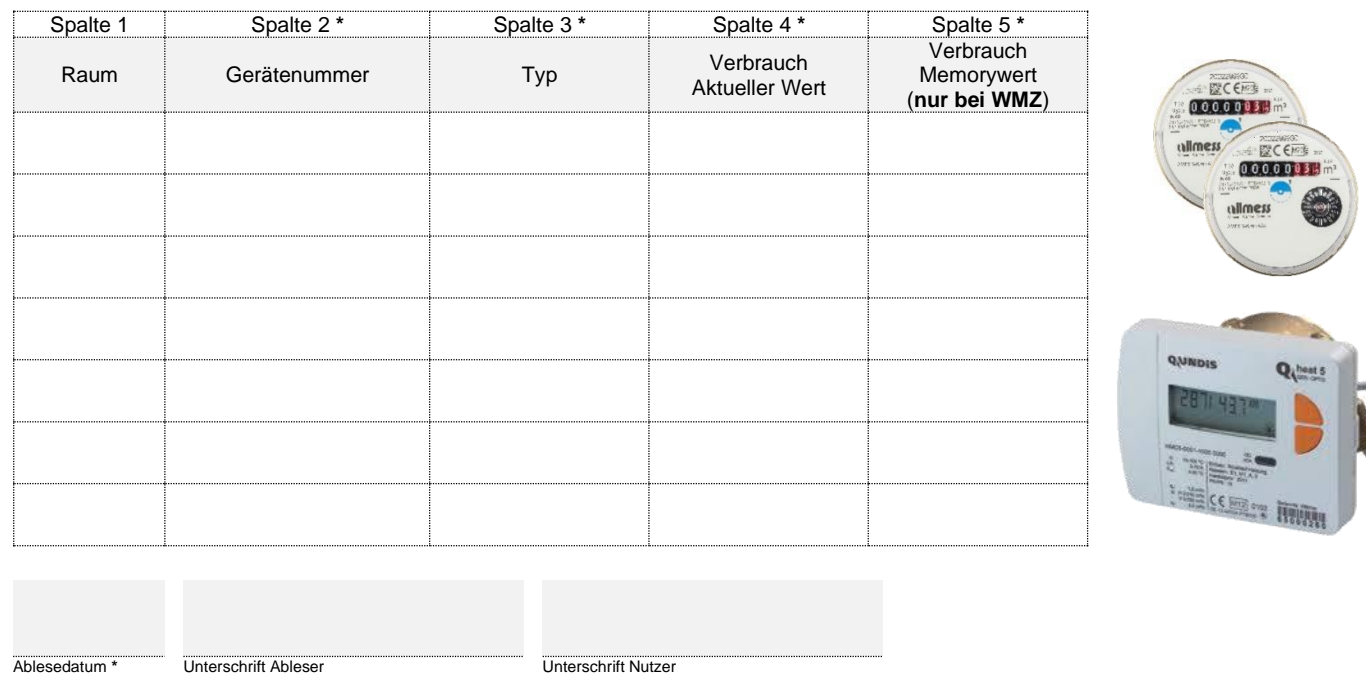

/Zwischenablesung MM Formular